# **Booking Contacts**

Customer record may have 3 contact types:

Main – contact of customer's representative

Payment – contact that will receive all charges

Non Main/Payment – contact for other purposes

## Customer Record section

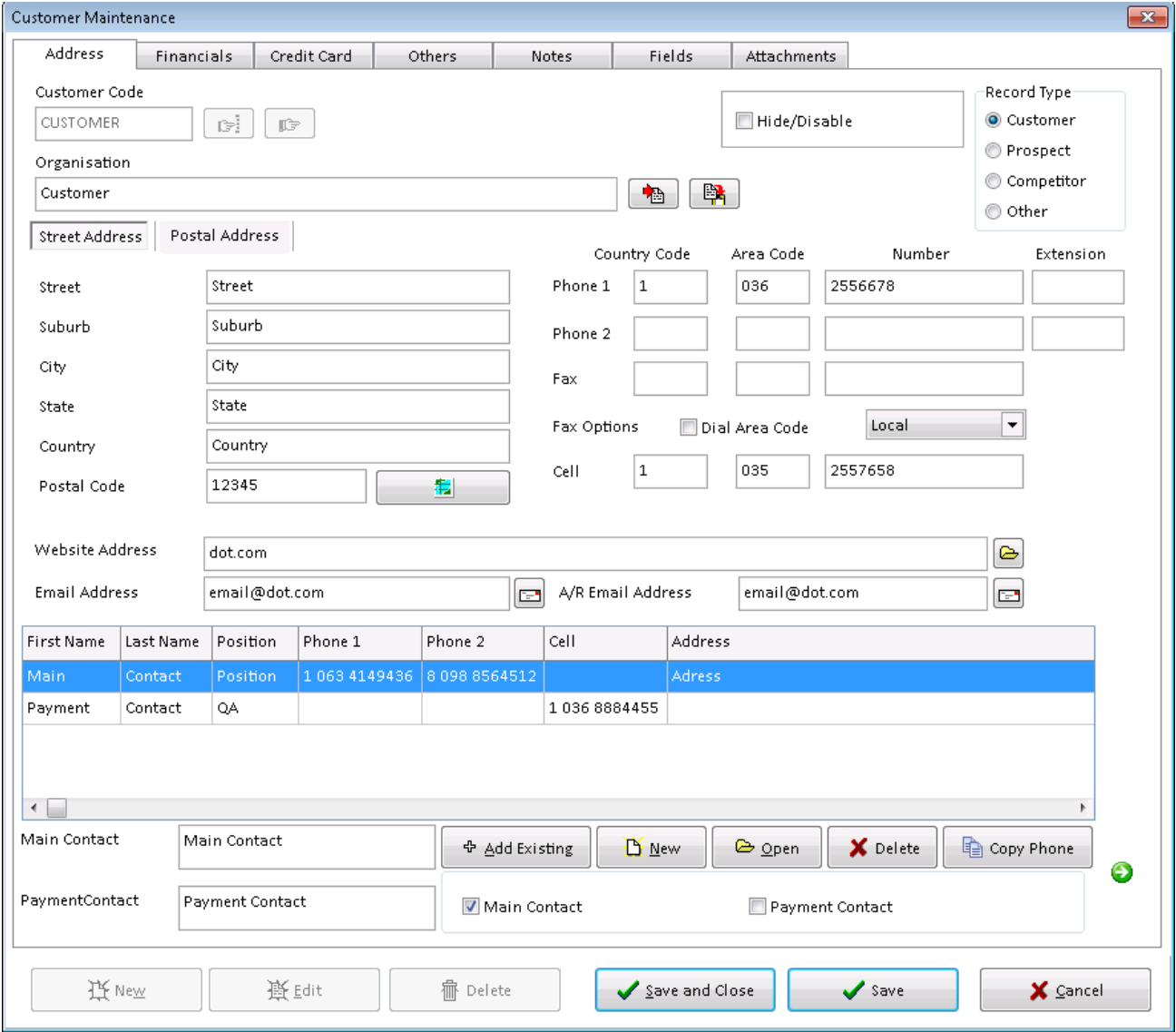

#### Booking Section

New bookings will be auto filled with contact from customer record:

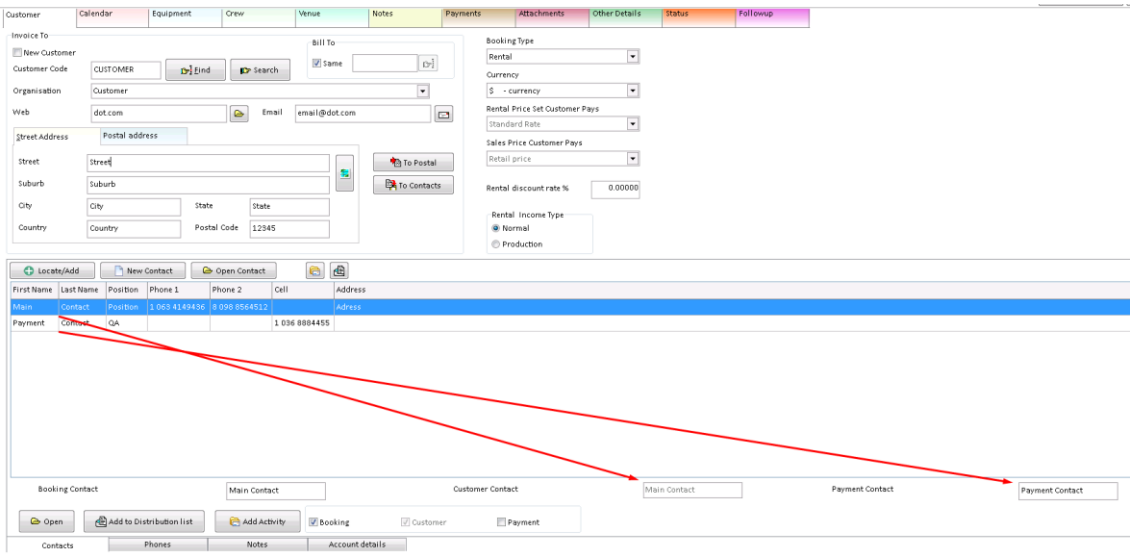

Payment contact could be changed for each booking.

*Note. Only one Contact could be selected as payment contact. Customer contact could not be changed via booking. (Could be done only from customer record)*

#### Financials section

Payment contact will be auto filled in account payment form (Customers tab – Financials – Account Payment):

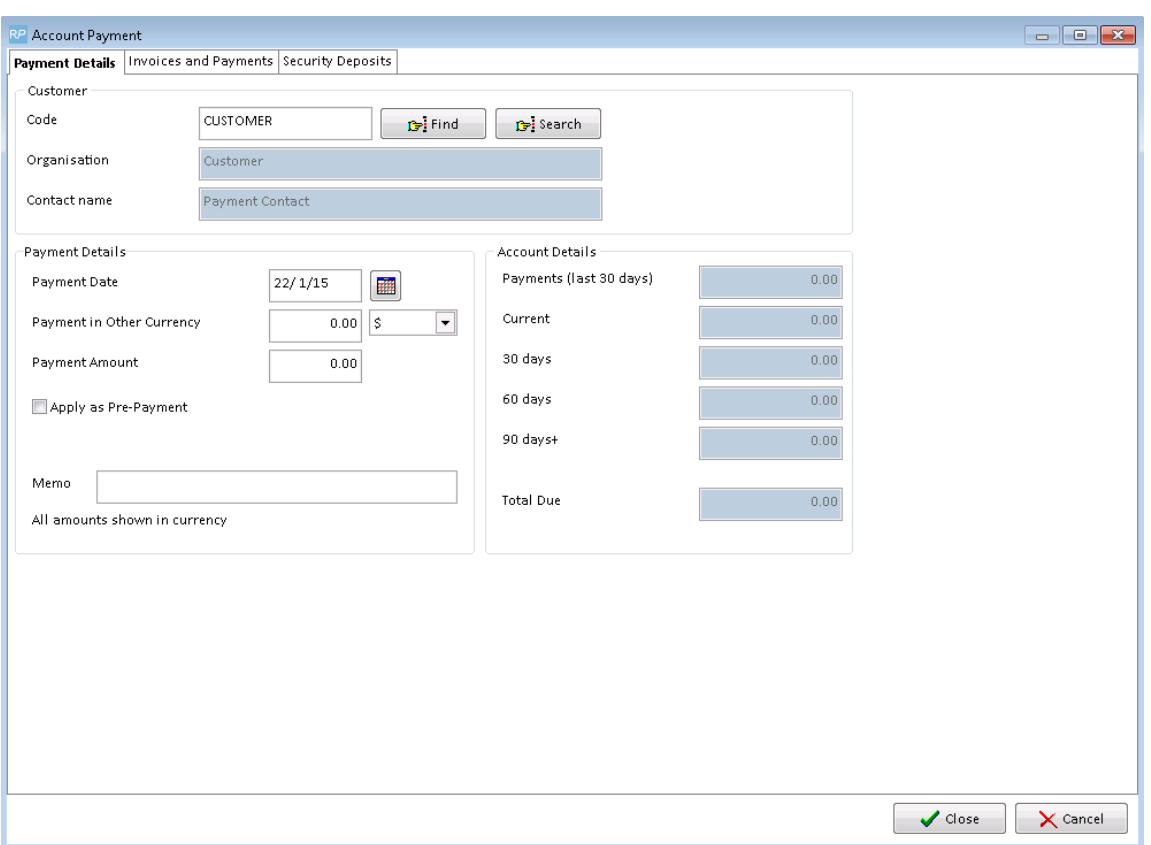

#### Reports section

### Payment contact displays on Accounts Receivable Aged Analysis Report:

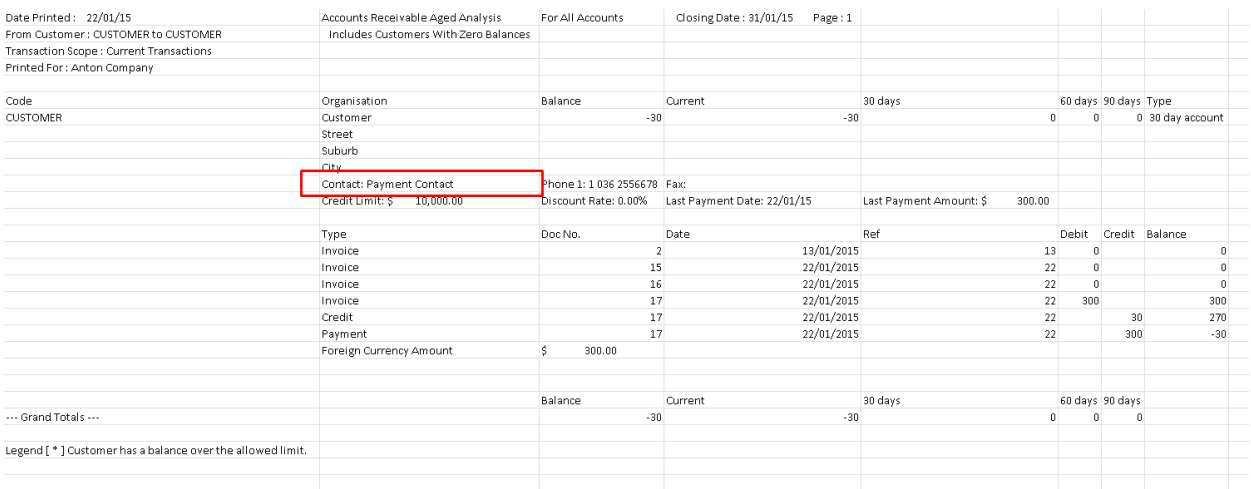

#### *.csv output*

# Operator Privileges section

Payment contact modifying could be restricted by operator privileges (Setup – Operators – Select appropriate operators group – Bookings tab):

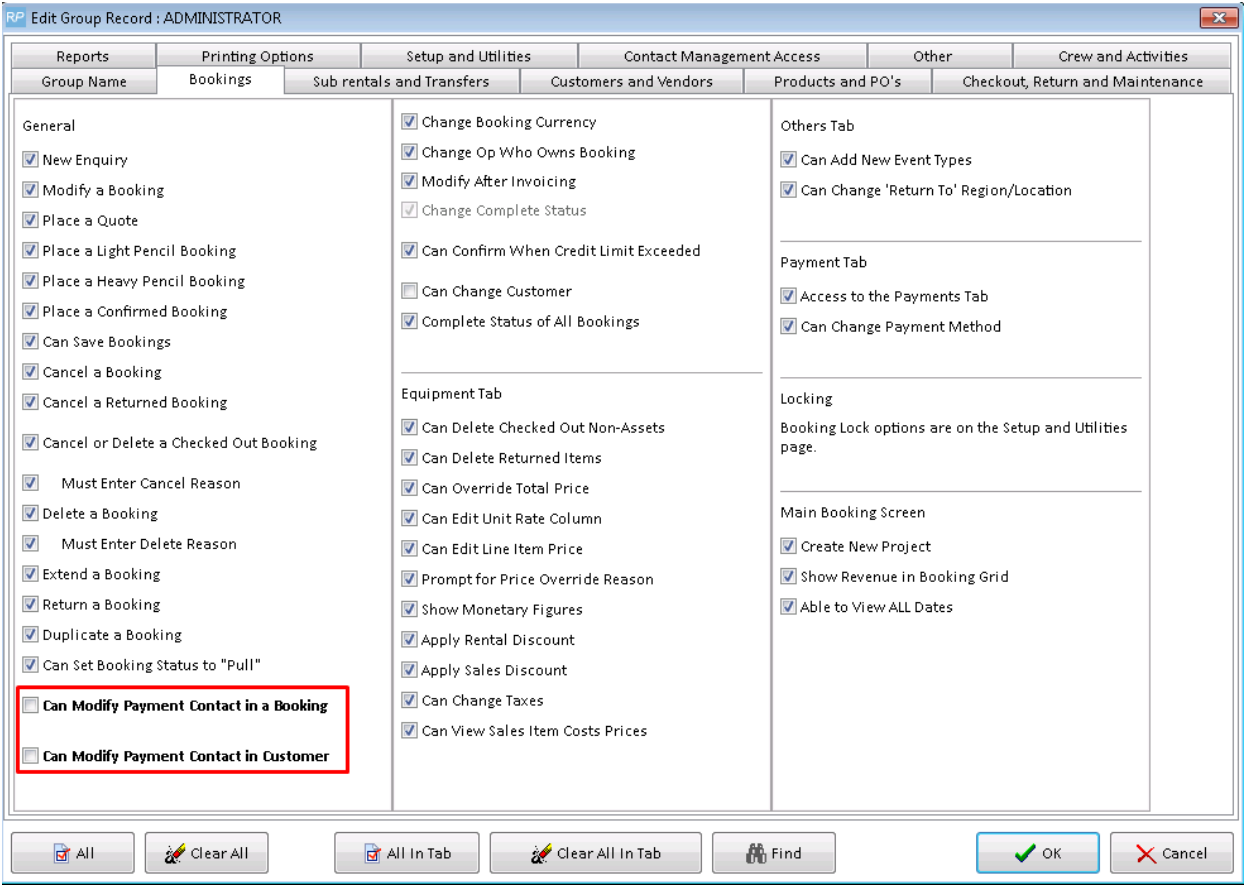